$\pmb{\times}$ 

# **8GB SD Karte Micro SDHC Speicherkarte Class4**

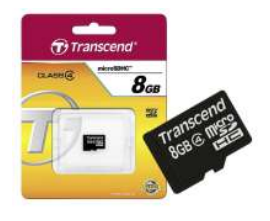

**7,95 € \***

\* Preise inkl. gesetzlicher MwSt. zzgl. Versandkosten

Marke: Transcend Bestell-Nr.: 64-520-00724

8GB SD Speicherkarte SDHC

## **8GB micro SDHC Speicherkarte. Die SDHC = ( SD High Capacity ) Speicherkarte ist die nächste Generation der SD Karten ( SD Standard 2.0 ) Die Kapazität beträgt 8GB**

Bitte überprüfen Sie, ob Ihr Gerät den SDHC Standard unterstützt. Diese Speicherkarte bietet 8 GByte Speicherplatz zur Erweiterung des Speicherplatzes für Daten, Videos, Musik und Anwendungen verschiedener Geräte und Anwendungen

#### 8GB micro SD Karte Class-4

Transcends Class 4 microSDHC-Karten haben eine Mindestschreibgeschwindigkeit von 4 MB/s und sind eine kostengünstige Wahl, um eine größere Anzahl an Dateien zu speichern.

Alle microSDHC-Karten haben die kompletten Kompatibilitäts- und Zuverlässigkeitstests durchlaufen. Jede Karte ist mit einer integrierten ECC (Error Correction Code)-Fehlerkorrektur ausgestattet, die automatisch Fehler während der Datenübertragung entdeckt und behebt. Sie verwenden einen Wear-Leveling-Algorithmus für eine lange Lebensdauer.

#### Eigenschaften:

- Kompatibel zum SD 2.0 Standard
- Class 4 Klassifizierung garantiert zuverlässige Schreibzugriffe
- Entspricht den Anforderungen der meisten Mobilgeräte, wie z.B. Digitalkameras, Handys und eBook Readern
- Integrierte Error Correction Code (ECC) Fehlerkorrektur zur Identifikation und Behebung von Übertragungsfehlern

## **ZUSATZINFO**

# **TRANSCEND Wiederherstellungssoftware für Fotos, Musik, Videos oder Dokumente**

RecoveRx ist eine praktische Software, mit der Sie versehentlich von Ihren Transcend Speicherprodukten gelöschte Dateien, wie Fotos, Musik, Videos oder Dokumente, ausfindig machen und wiederherstellen können. RecoveRx unterstützt mit Speicherkarten, MP3-Playern, USB-Sticks, externen Festplatten und SSDs fast alle Arten von Speichergeräten

**Kostenloser Download Software für gelöschte Daten [\( LINK zum Download der RecoveRx Wiederherstellungssoftware \)](http://de.transcend-info.com/Support/Software-4)**